## **Learnia Leader – Administrative Access**

Quick Reference Guide

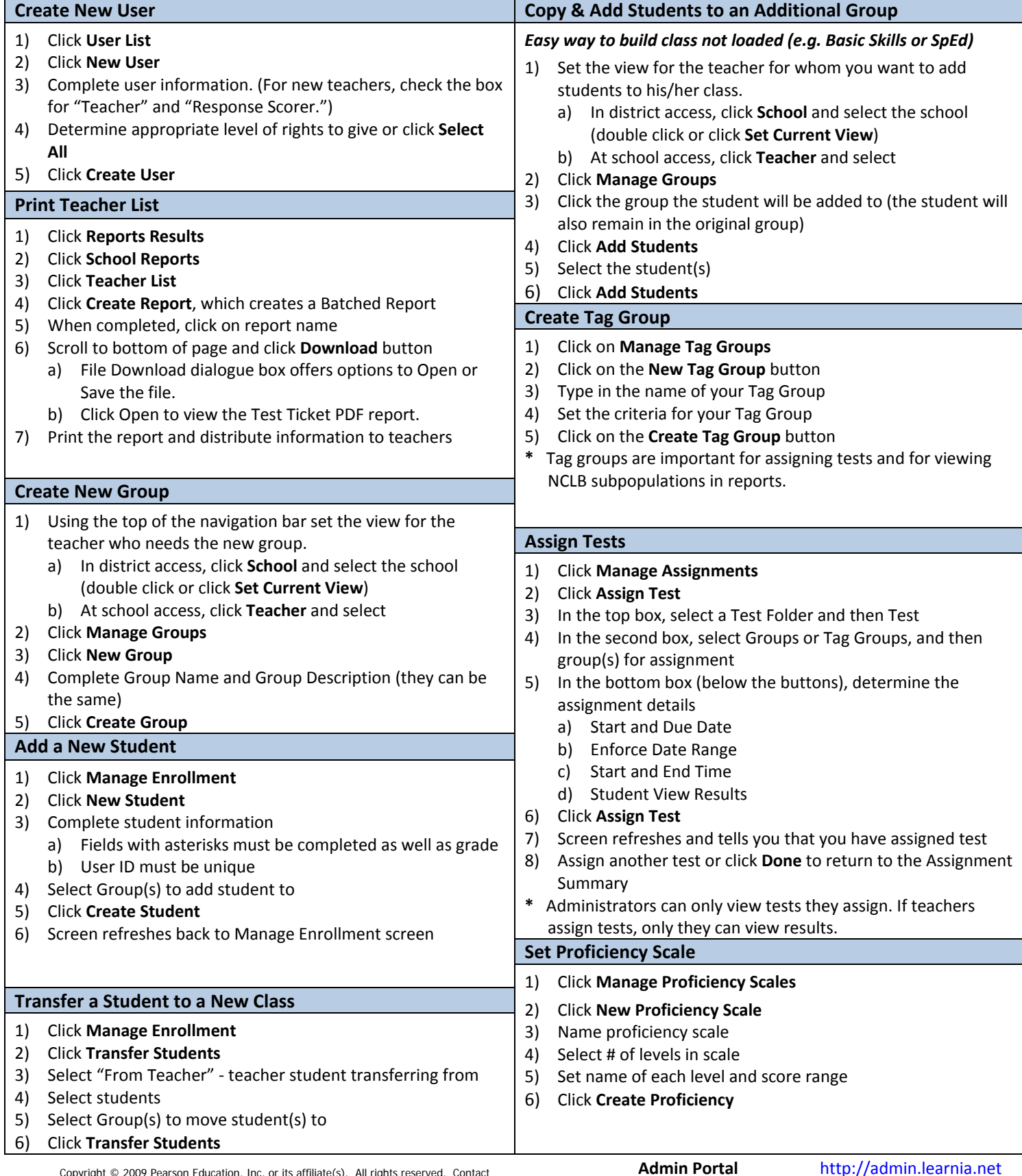

Copyright © 2009 Pearson Education, Inc. or its affiliate(s). All rights reserved. Contact NCS Pearson, Inc., Educational Assessment, San Antonio, Texas; 1-800-228-0752.

**Student Portal** http://student.learnia.net

PEARSON

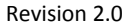

ig power for the classroom.